Ermitteln Sie die Gemeinkostenzuschlagsätze (Istzuschlagsätze) unter Verwendung der Ergebnisse der Aufgabe "Der mehrstufige BAB".

Materialgemeinkosten-Zuschlagsatz (MGKZS) = MGK \* 100 FM

Fertigungsgemeinkosten-Zuschlagsatz (FGKZS) = FGK \* 100 FL.

FGKZS1 = --------------------------------------------------- =

Um die Verwaltungs- und Vertriebsgemeinkostenzuschlagsätze zu ermitteln benötigen wir zuerst die Herstellkosten des Umsatzes (= HKU) als Grundlage. **Ermittlung der HKU:** 

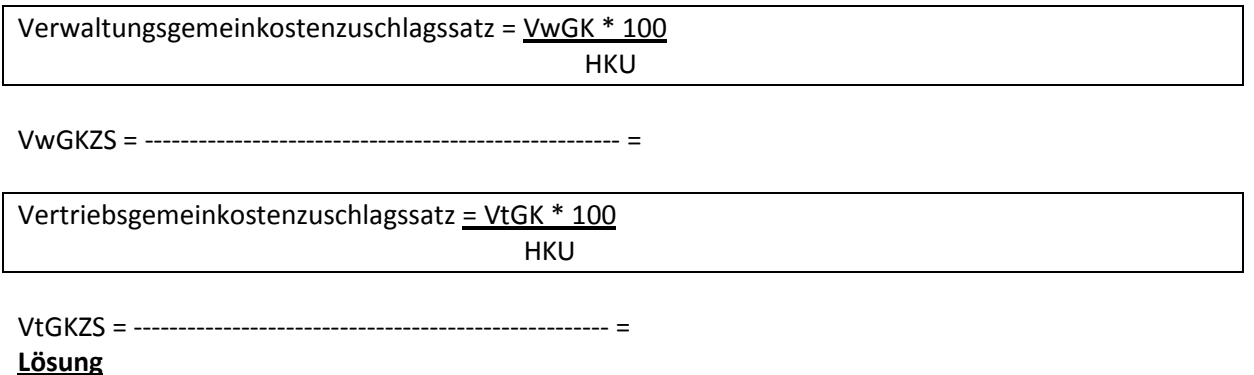

MGKZS = 15.000 \* 100 / 50.000 = 30 % FGKZS 1 = 30.000 \* 100 / 50.000 = 60 % FGKZS2 = 44.000 \* 100 / 20.000 = 220 % VwGKZS = 18.000 \* 100 / 200.000 = 9 % VtGKZS = 8.000 \* 100 / 200.000 = 4 %

## **Ermittlung der HKU**

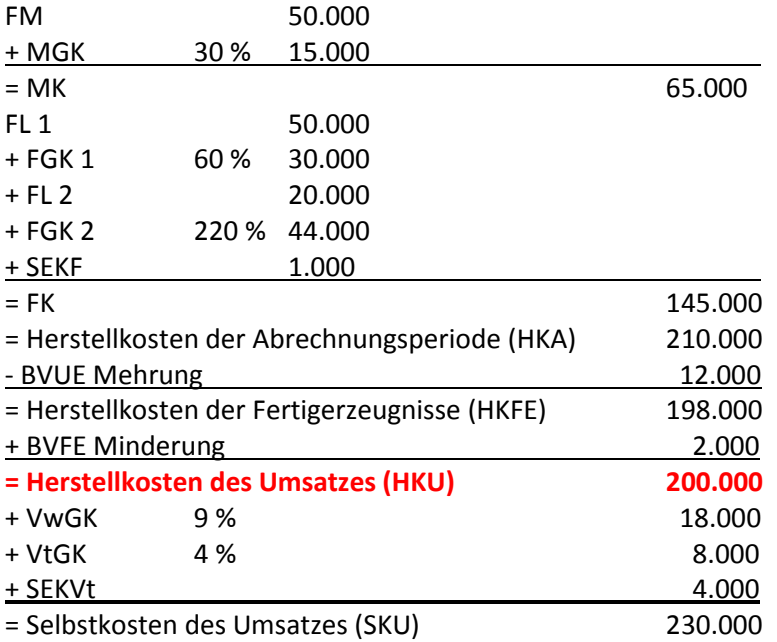